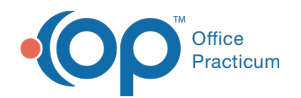

## Scanning Signatures To New Providers - Quick Tip Video

Last Modified on 04/03/2023 1:43 pm EDT

This OP Quick Tip video shows you the basics of how to scan signatures to new providers in OP.

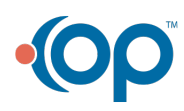